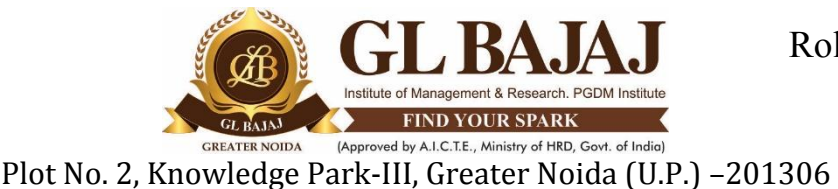

#### **POST GRADUATE DIPLOMA IN MANAGEMENT (2021-23) MID TERM QUIZ EXAMINATION (TERM -III)**

Subject Name: **Business Analytics** Time: 01.00 hrs Sub. Code: PGIT-32 **Max Marks: 20** 

**Note:** 

**1. Writing anything except Roll Number on Quiz paper will be deemed as an act of indulging in unfair means and action shall be taken as per rules.**

- **2. There is no negative marking for wrong answer.**
- **3. Tick marks the correct answer.**

Attempt all questions. All Questions cover CO1 and CO2 **40×0.5 = 20 Marks**

- 1. MS-EXCEL can be used to automate
	- a. Financial statements, Business forecasting.
	- b. Transaction registers, inventory control
	- c. Accounts receivable, accounts payable
	- d. Any of the above
- Answer Key : D
- 2. Which of the following is least affected by outliers?
	- a. Range
	- b. Mean
	- **c. Median**
	- d. Standard Deviation

Answer Key : C

- 3. What is the minimum number of observations required in the sample to make it adequate in size, for parametric purposes?
	- a. 50
	- b. 10
	- **c. 30**
	- **d.** 90

Answer Key : C

4. One should conduct all possible statistical tests on a given set of data.

- a) TRUE
- b) **FALSE**

Answer Key : B

- 5. Microsoft Excel cannot be used for calculating measures of central tendency along with standard deviations.
	- a) TRUE
	- b) **FALSE**

Answer Key : B

#### 6. What is an interval scale?

- a) Categories without any order.
- b) Ordered categories with different distances.
- c) Ordered categories with constant distance.
- d) Ordered categories with constant distance and a meaningful zero.

#### ANSWER: C

#### 7. Which scale should we use with a perceptive question?

- a) A ratio scale.
- b) A categorical scale.
- c) An ordinal scale.
- d) None of these

# ANSWER: D

#### 8. What is a confidence interval?

- a) The probability that answers will fall within a predefined interval.
- b) The margin of error that we accept in our results.
- c) The estimated distribution of responses.
- d) The sample size.

#### ANSWER: B

#### 9. Which of the following is NOT a measure of central tendency?

- a) Mean.
- b) Variance.
- c) Median.
- d) Mode.

# ANSWER: B

# 10. Which of the following is NOT a measure of dispersion?

- a) Range.
- b) Variance.
- c) Standard Deviation.
- d) Skewness.

#### ANSWER: D

# 11. The \_\_\_\_ is the arithmetic value that occurs most frequently in a data set.

- a) mean
- b) mode
- c) median
- d) standard deviation

#### ANSWER: B

#### 12. The  $\equiv$  is a measure of how widely the data values are dispersed from the arithmetic mean.

- a) Mean
- b) mode
- c) median
- d) standard deviation

#### ANSWER: D

13. The MODE.SNGL, MEDIAN, and STDEV.S functions work in a similar way, containing only one type of argument, which is \_\_\_\_.

- a) sort order
- b) a list of values
- c) ranking parameters
- d) None of these

#### ANSWER: B

14. The function randomly assigns a number between two specified values.

- a) RANGERANDOM
- b) INBETWEEN
- c) RANDBETWEEN
- d) RANDOM
- ANSWER: C

#### 15. The function returns a random value between 0 and 1.

- a) RANDUNDER
- b) RANDZERO
- c) RAND
- d) RANDONE

ANSWER: C

# 16. The formula = RANDBETWEEN(1,3) randomly returns  $a(n)$  \_\_\_\_.

- a) integer with three numbers
- b) 1, 2, or 3
- c) number with three decimal places
- d) none of the above

#### ANSWER: B

17. The independent variable is used to explain the dependent variable in

- a) Linear regression analysis
- b) Multiple regression analysis
- c) Non-linear regression analysis
- d) None of the above

# ANSWER: A

# 18. Which of the following statements is true about the regression line?

- a) A regression line is also known as the line of the average relationship
- b) A regression line is also known as the estimating equation
- c) A regression line is also known as the prediction equation
- d) All of the above

# ANSWER: D

- 19. Which of the following techniques is an analysis of the relationship between two variables to help provide the prediction mechanism?
	- a) Standard error
	- b) Correlation
	- c) Regression
	- d) None of the above

# ANSWER: C

20. On a worksheet, you have 12 columns showing monthly sales figures, and 15 rows, 1 row per product. How could you create 15 yearly trendline charts for each product, and fit them neatly on the page?

- a) On the Insert tab, click the Store button. Download the free extension called MiniChart. Select the data, then run the extension.
- b) Create 15 trendline charts. Select them, then from the Page Layout tab, choose AutoFit.
- c) Insert a trendline chart, and use the option for One Chart Per Row.
- d) On the Insert tab, choose Sparklines

#### ANSWER: D

- 21. One way to measure the spread is to calculate the difference between the third and first quartile. This measure is called
	- a) The inter quartile range
	- b) The mid quartile
	- c) The differential quartile
	- d) None of these

ANSWER: A

#### 22. Excel function VARP is used to calculate

- a) The variance of the proportions
- b) The variance of the population
- c) The variance of percentages
- d) None of these

# ANSWER: B

# 23. Which of the following is not a statistical function?

- a) AVERAGEIF
- b) MAX
- c) COUNTIFS
- d) DSUM
- ANSWER: D

# 24. In which scale of measurement, classification, order and absolute zero are ensured?

- a) Nominal
- b) Ordinal
- c) Interval
- d) Ratio
- ANSWER: D

# 25. Data Analysis toolpack can be activated in

- a) Formula Tab
- b) Excel Options
- c) Review Tab
- d) Developer tab

# ANSWER: B

# 26. When active, where does the Analysis Toolpack appear…?

- a) View Tab
- b) Data Tab
- c) Review Tab
- d) Developer tab

# ANSWER: B

# 27. What is the procedure for performing a regression in Microsoft Excel?

a) Highlight the input ranges and then enter the correct formula for regression.

- b) Click on the Data Tab in Excel and then use the Data Analysis tool to fill in a dialog box pertaining to regression.
- c) Choose the output cell and enter :  $=$ regression(A1:B10)
- d) Regression cannot be computed in Excel; you must computer multiple other functions and that imply the results of a regression.

# ANSWER: B

#### 28. Which is an example of a trendline option in excel charts?

- a) Bar
- b) Exponential
- c) Radar
- d) Stock
- ANSWER: B

# 29. Which is true about Trendline?

- a) They can be added to 3D charts
- b) They can be added to pie charts
- c) They cannot be used to predict future values
- d) They correspond directly to data in the spreadsheet

# ANSWER: D

# 30. Gridlines in Excel

- a) May be turned off for display but turned on for printing
- b) May be turned on or off for printing
- c) The be turned off for display and printing
- d) a, b and c

# ANSWER: D

- 31. What feature enables you to adjust the value in a cell to reach a desired outcome in a chart?
	- a) Goal Seek
	- b) Scenario Summary report
	- c) Forecasting
	- d) Trend line

# ANSWER: D

#### 32. The Excel feature that suggests charts based upon your data.

- a) Quick Analysis
- b) Chart tools
- c) Recommended Charts
- d) None of these

# ANSWER: A

# 33. A type of chart that shows trends over time.

- a) trendline
- b) column
- c) line
- d) None of these

#### ANSWER: C

# 34. Which worksheet function returns the slope of the linear regression line?

a) SLOPE

- b) SLOPLINREG
- c) LINSTOP
- d) SLOPELIN

#### ANSWER: A

- 35. In an example, I have two sets of values (Known\_y's and Known\_x's). Using this in SLPE function, will it be possible to do forecasting?
	- a. True
	- b. False

#### ANSWER: A

36. In simple regression equation, the number of variables are

- a. One
- b. Two
- c. Three
- d. Zero

#### ANSWER: B

37. If the equation of the regression line is  $y=5$ , then what result will you take out from it?

- a. The line passes through the origin
- b. The line passes through (5, 0)
- c. The line is parallel to the y-axis
- d. The line is parallel to the x-axis

#### ANSWER: D

#### 38. If Y=2+.06X, then the value of Y-intercept will be

- a. 0.6
- b. 2
- c. X
- d. Y

#### ANSWER: B

#### 39. In the model  $Y= mX+c$ , Y is also known as the:

- a. Predictor variable
- b. Independent variable
- c. A predicted (dependent) variable
- d. Explanatory variable

# ANSWER: C

# 40. The value of the skewness always lie between

- a. -1 to +1
- b.  $0$  to  $-1$
- c. -1 to 0
- d. None of these

#### ANSWER: D

#### 41. If the value of the kurtosis is equal to zero, it means

- a. Normal Distribution
- b. Abnormal Distribution
- c. Peak is short and broad
- d. Peak is high and thinner

#### ANSWER: A

# **Mapping of Questions with Course Learning Outcome**

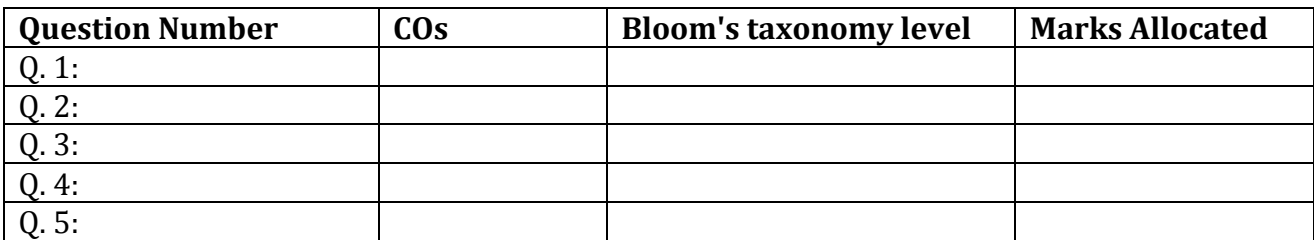

**Note:** Font: Times New Roman, Font size: 12.